### MONTAN STATE UNIVERSITY SLIAR PHYSICS

# Examination of Separator Reconnection Rates in a Series of Adjacent Emerging/Existing Active Region Pairs **SH11D-3387**

Marika I. McCarthy", Dana W. Longcope", Anna V. Malanushenko', David E. McKenzie<sup>\*</sup>

■Montana State University, Bozeman MT, ●High Altitude Observatory, Boulder CO, ◆NASA Marshall Space Flight Center, Huntsville AL

### **References:**

1McCarthy et al. (2019). Accepted to ApJ. 2Malanushenko et al. (2009). ApJ. 707, 1044. 3Longcope et al. (2005). ApJ. 630, 596. 4Aschwanden et al. (2013). Entrp. 15, 3007. 5Linton et al. (2001). ApJ. 553, 905.

**Acknowledgments:** This work was supported by NASA's HGI program

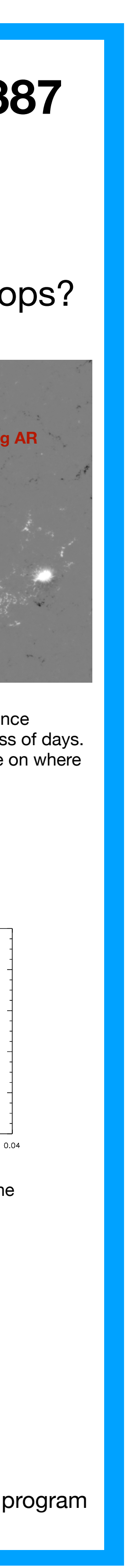

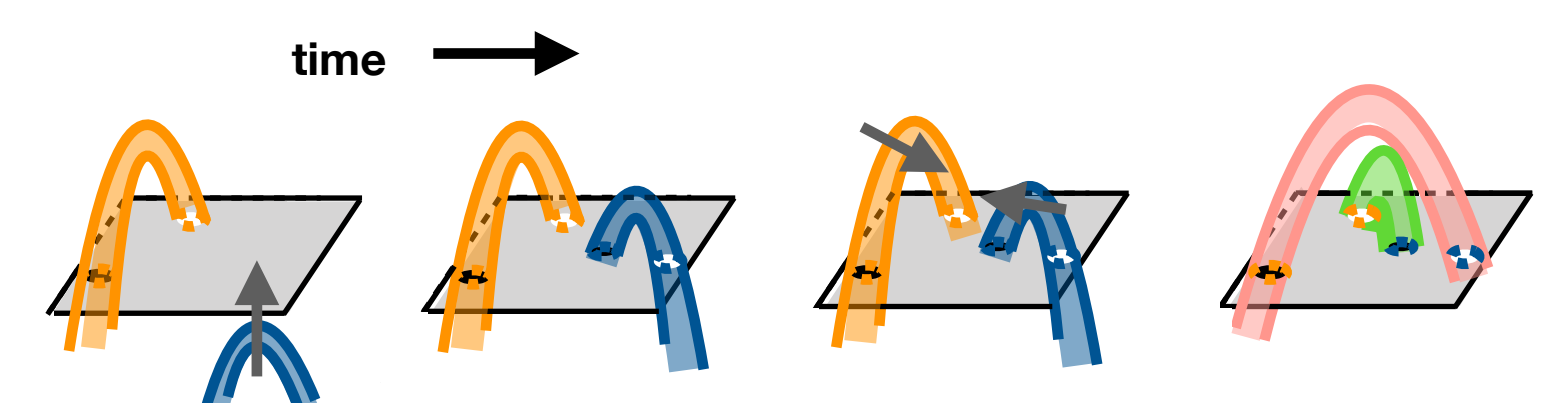

**Using active region pairs as a laboratory for measuring reconnection:** If each active region is a distinct magnetic system, any new flux linkage between two must be a result of coronal reconnection.

> **Active regions not reconnecting:** For case 13 in the list of adjacent AR emergence events, no 171Å loops seem to appear between these two active regions in excess of days. The coronal image at left has a quadrupolar MCT model overplotted for reference on where

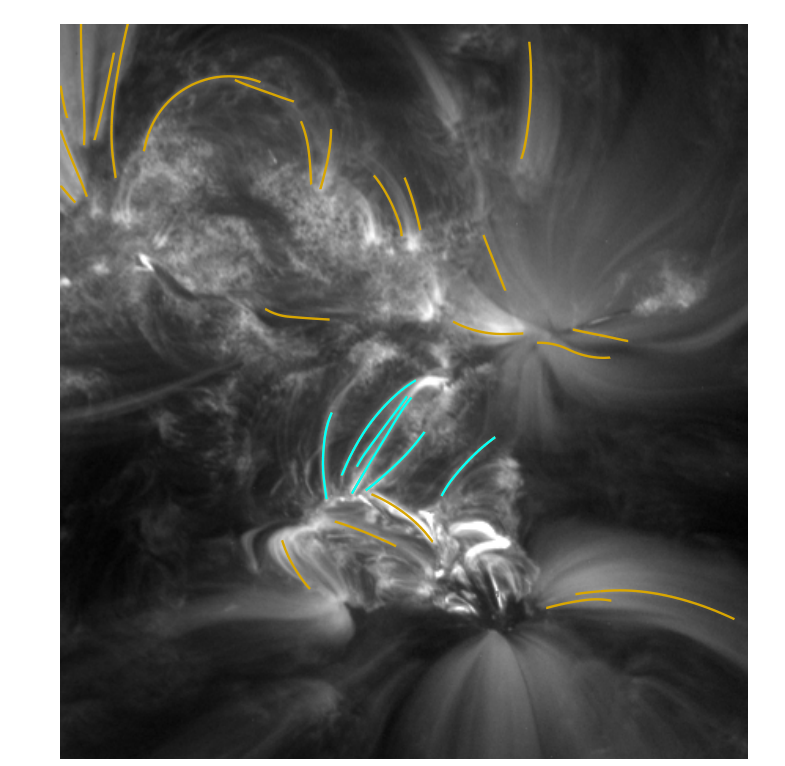

**Improvement of loop selection procedure:** [LEFT] In previous work<sup>1</sup>, we used local maxima in the intensity profile to select coronal loops. [RIGHT] We make improvements to Significant loop confirmation will be done by an REU student in summer 2020.

## Work thus far<sup>1</sup>: **Improvement on methodology:** An interesting case: No reconnected loops?

**Distribution of**  $\alpha$  **in various magnetic domains:** The emerging and existing AR's were modeled in one snapshot. The modeled interconnecting loops [center] were modeled at multiple instances in time.

**Distribution of twist for field lines within different magnetic domains:** Does the distribution of coronal alpha have an effect on how inclined the two ARs are to reconnect?5

### Observations are supplemented with modeling of loops as a linear force-free field line<sup>2</sup>

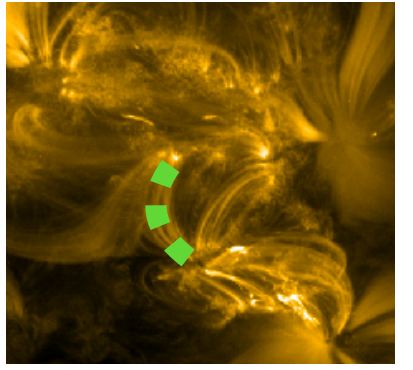

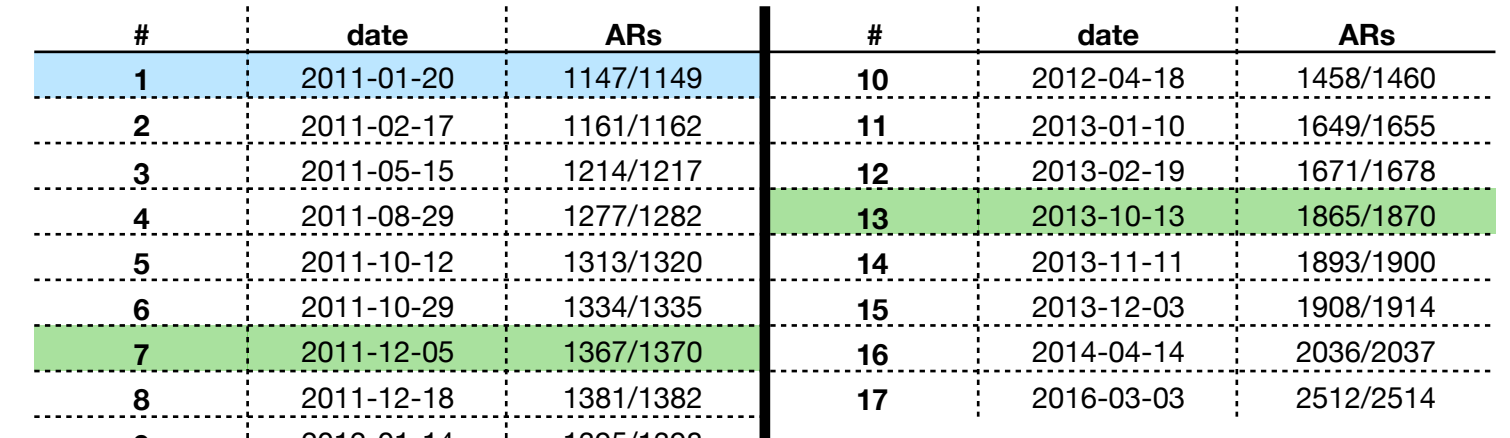

**Observational evidence of reconnection:** During the ~14 hours time difference between these two SDO/AIA 171Å images, we see evidence of coronal reconnection in the form of loops (areas of strong emission, dark in the reverse-color scale image) between the two regions. The dark, horizontal bar indicates the slit of pixels used during the loop cataloging procedure.

> **9** 2012-01-14 1395/1398 **Other two-AR events for consideration:** [BLUE] Case has been studied in depth in McCarthy+ 2019 (see left column). [GREEN] We do not see coronal loops appear between these pairs in excess of 24 hours post-emergence.

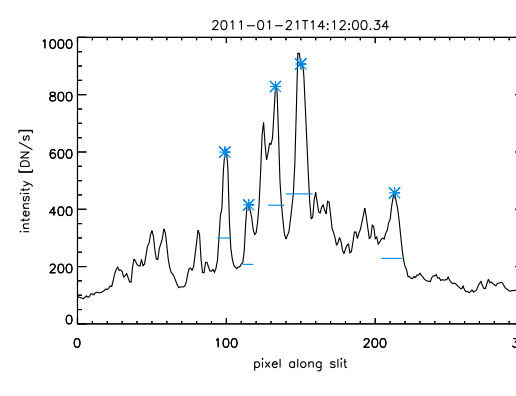

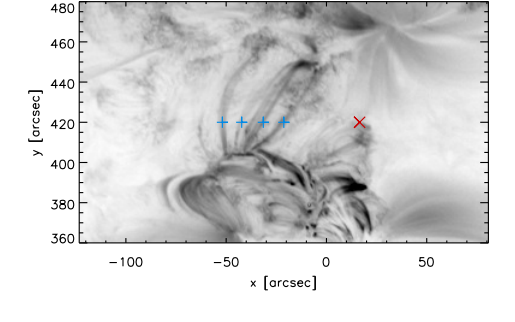

our analysis pipeline by implementing OCCULT4.

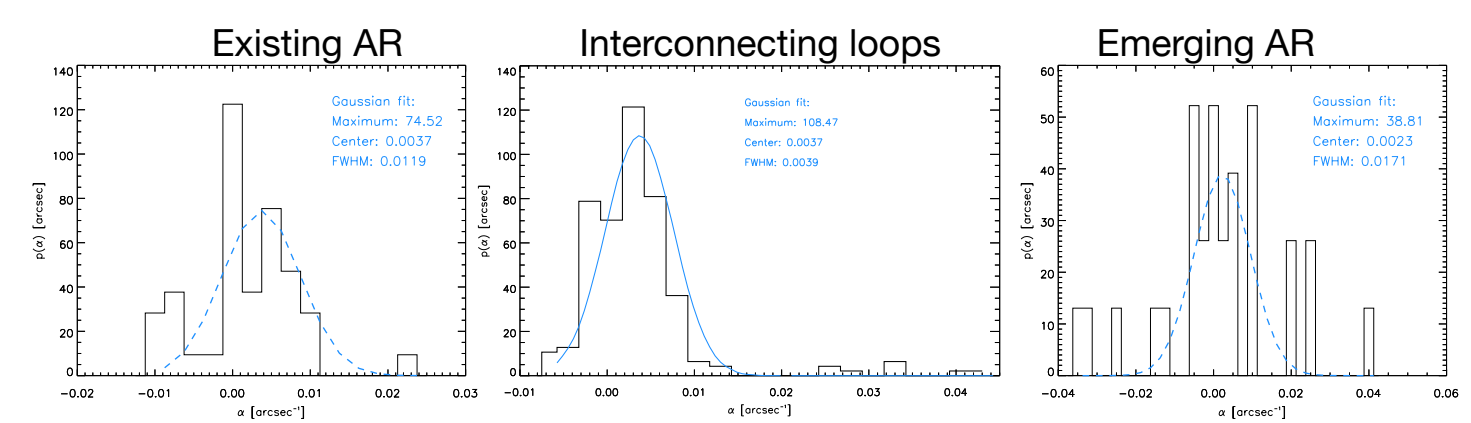

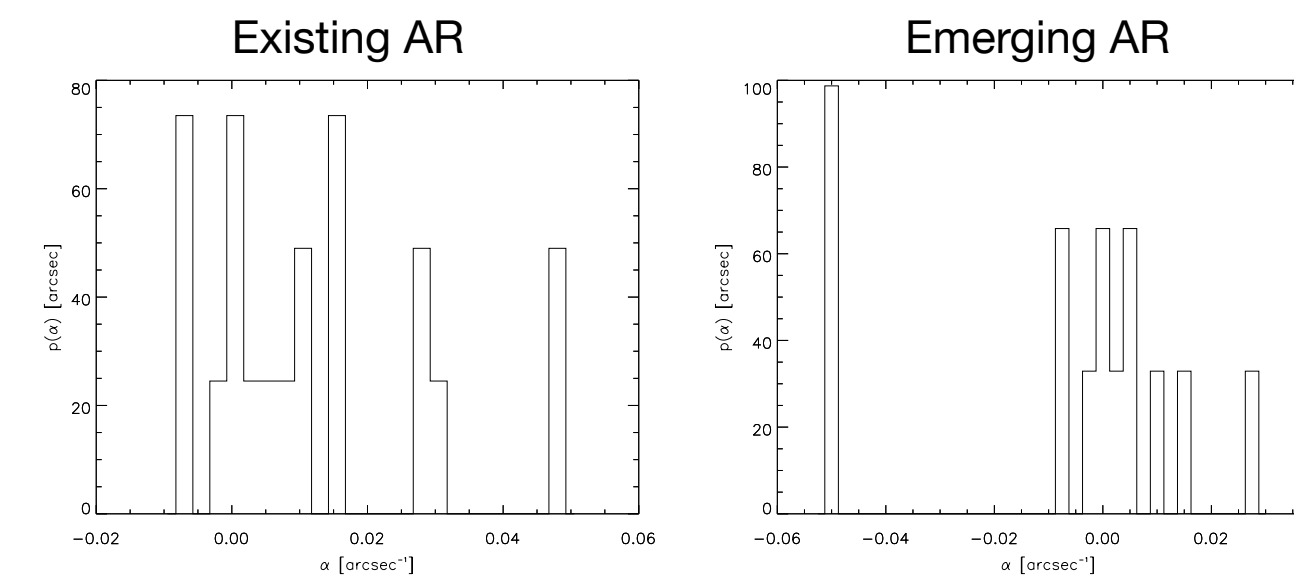

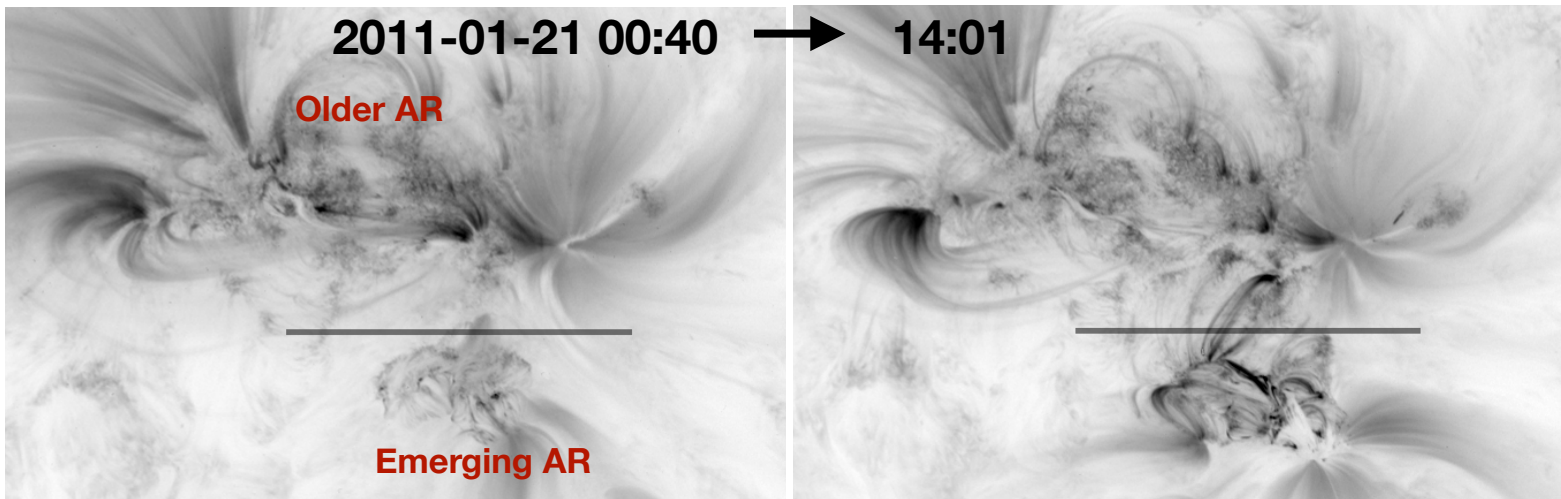

**trace field line (LOS coronal image) magnetic info**

Obtain 3d structure of traced loops, including  $\alpha$ :

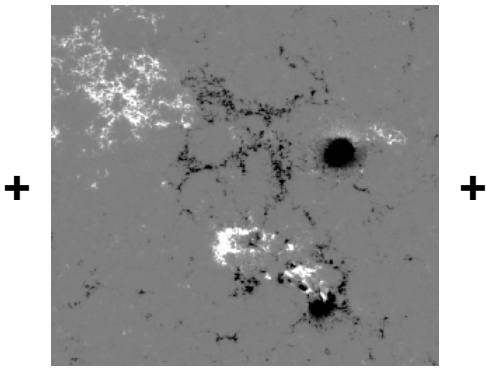

 $\nabla \times \mathbf{B} = \alpha \mathbf{B}$  = **field line fit**  $\mathbf{B} \cdot \nabla \alpha = 0$  $\nabla \cdot \mathbf{B} = 0$ **Non-Linear FFF** equations  $\nabla \alpha = 0$ 

### Goals:

Elucidate questions posed by previous work

- Time delays between new flux emerg. and reconnection have been shown on the order of  $\sim$ 24hr...<sup>3</sup> Is this typical?
- Studies<sup>1,3</sup> have both underand over counted flux interconnecting two ARs
- What about the emerging/ adjacent AR system accounts for these differences?

List of other adjacent active region emergences near existing ones<br>we might expect to see reconnected loops

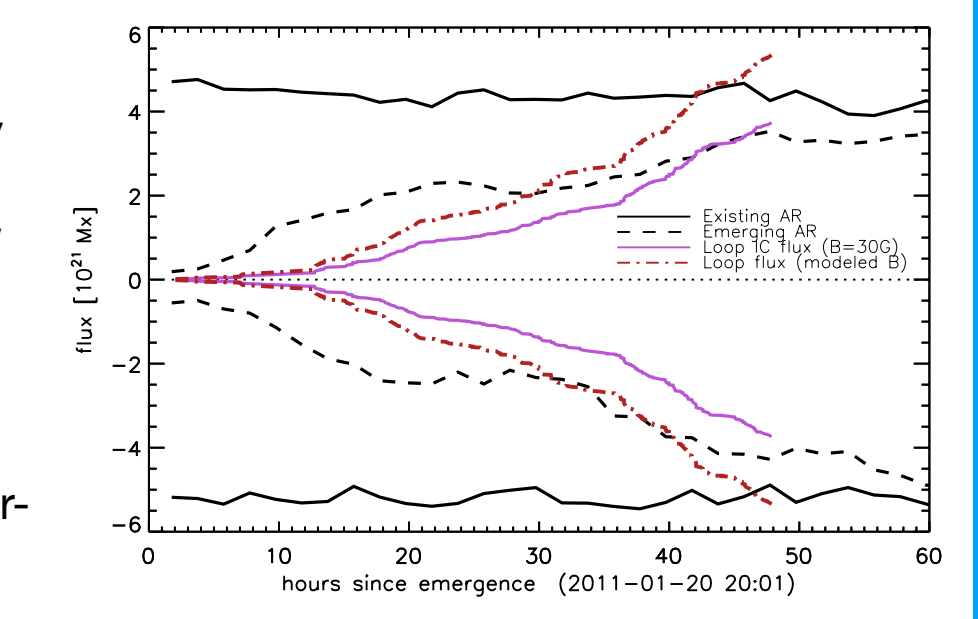

**Questions for the extended study:** A flux vs. time plot from McC+19 showing the overcounting of flux between two ARs (more than there is in either to begin with) and the delay between the new AR emergence and reconnection between the two.

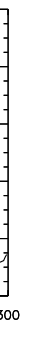

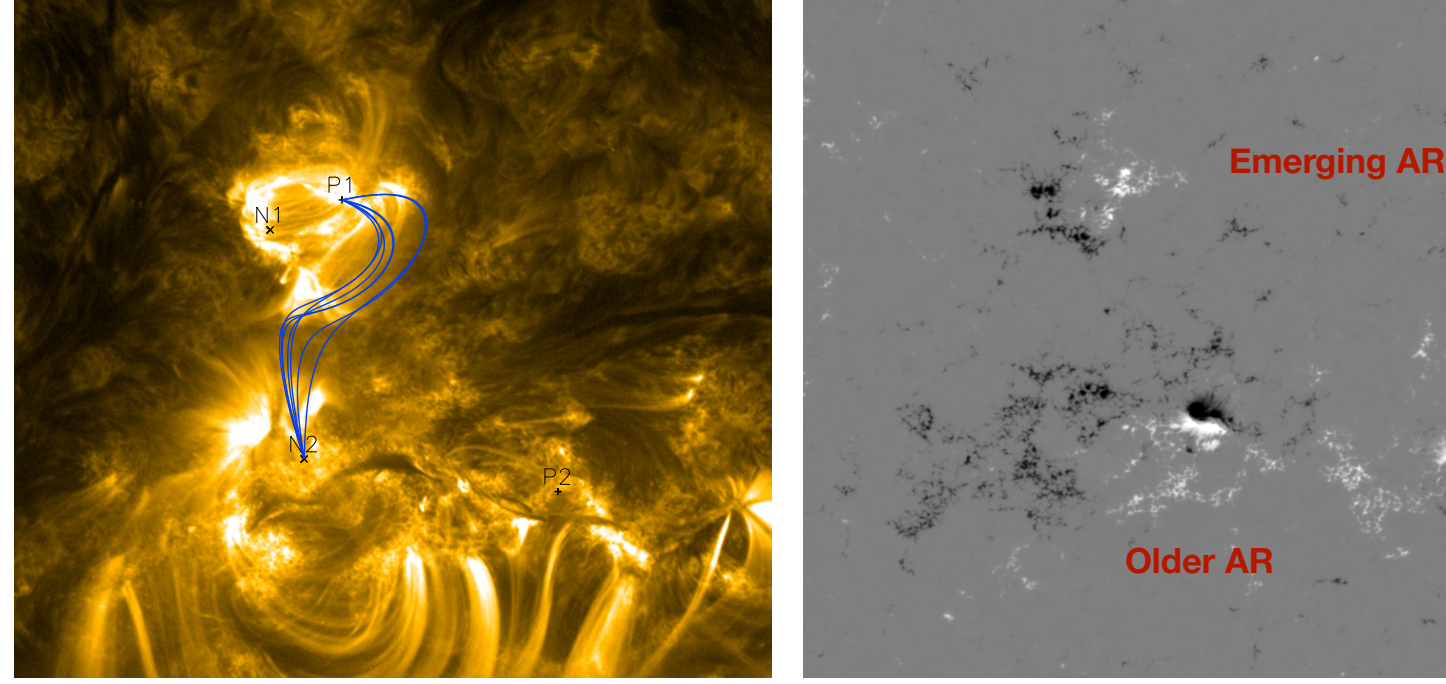